## **Free Download**

## [HerunterladenAutoCAD Map 3D 2009 Frei 32 Bits](http://urluss.com/15uk24)

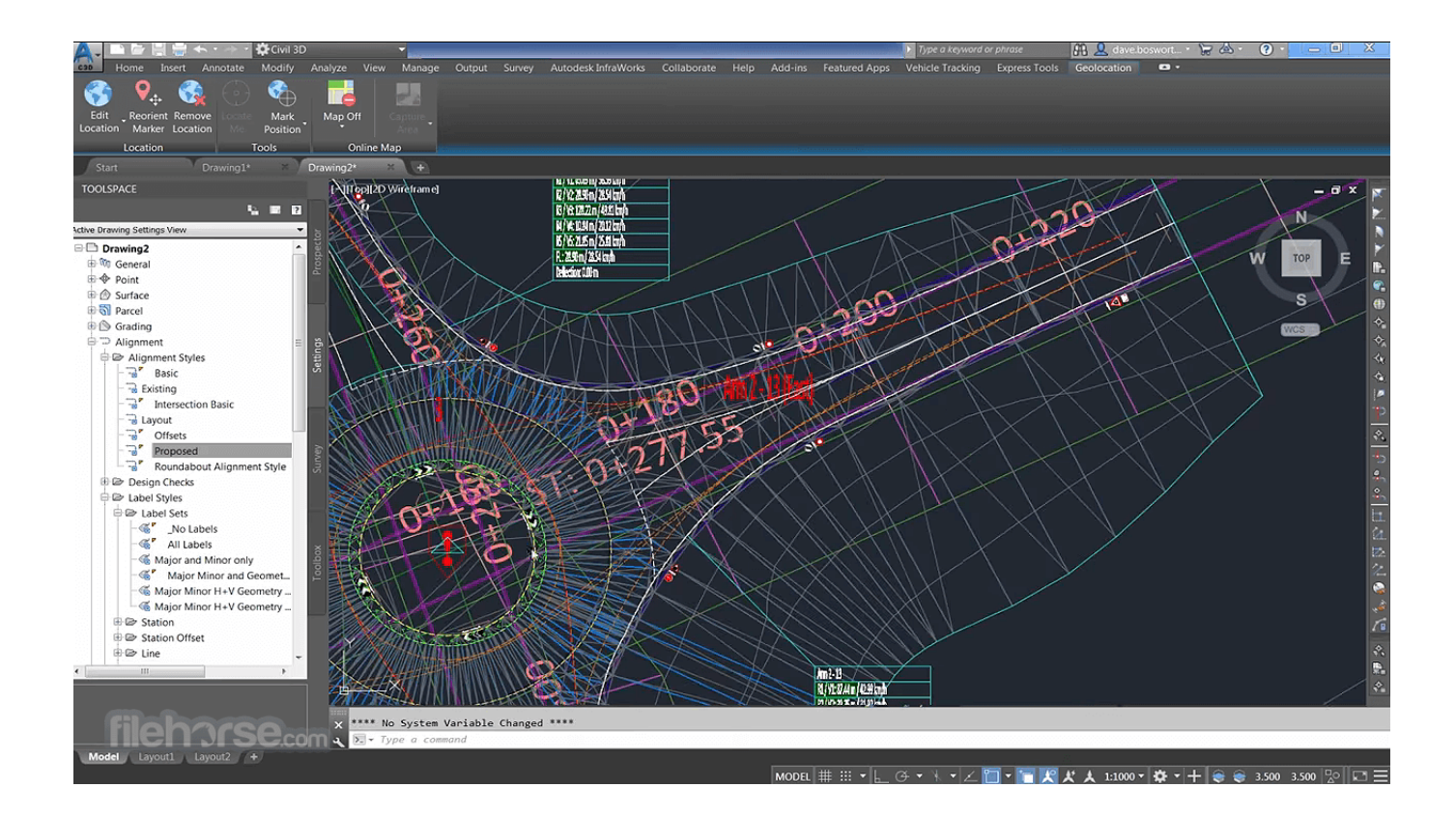

[HerunterladenAutoCAD Map 3D 2009 Frei 32 Bits](http://urluss.com/15uk24)

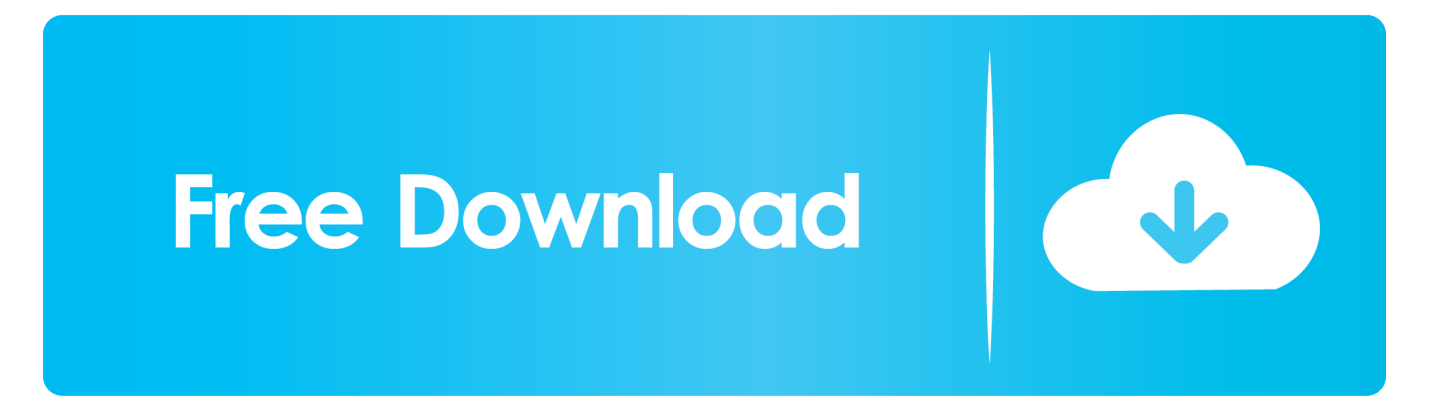

System requirements for AutoCAD Map 3D 2009 ... 1280 x 1024 32-bit color video display adapter (True Color) 128 MB or greater, OpenGL®, .... I am looking for the 64-bit .exe file for AutoCAD Map 3D 2009 to run on windows 7. I fully understand that AutoCAD Map 3D 2009 is not .... Autodesk Maya 2009 (uniquement en version 30 jours) ... Si tu êtes étudiant, vous pouvez télécharger AutoCAD Map 3D 2010 sur le portail ... c72721f00a